*FeatureClassExtension* IFeatureClassDraw (optional) **IFeatureClassCreation : IUnknown** CanCreateFromPoint: Boolean IFeatureClassCreation (optional) IFeatureClassExtension **IFeatureClassExtension : IUnknown IFeatureClassDraw : IUnknown** CustomRendererPropPageCLSID: IUID ExclusiveCustomRenderer: Boolean RequiredFieldsForDraw: IFields DoesCustomDrawing: Boolean HasCustomRenderer: Boolean CustomRenderer: Variant IFeatureClassEdit (optional) **IFeatureClassEdit : IUnknown** CanEditWithProjection: Boolean CustomSplitPolicyForRelationship (in Row: IRow, in relClass: IRelationshipClass): esriRelationshipSplitPolicy HasCustomSplitPolicyForRelationship: Boolean CanBypassEditSession: Boolean CanBypassStoreMethod: Boolean

IObjectClassInfo2

(optional) **IObjectClassInfo2 : IUnknown**

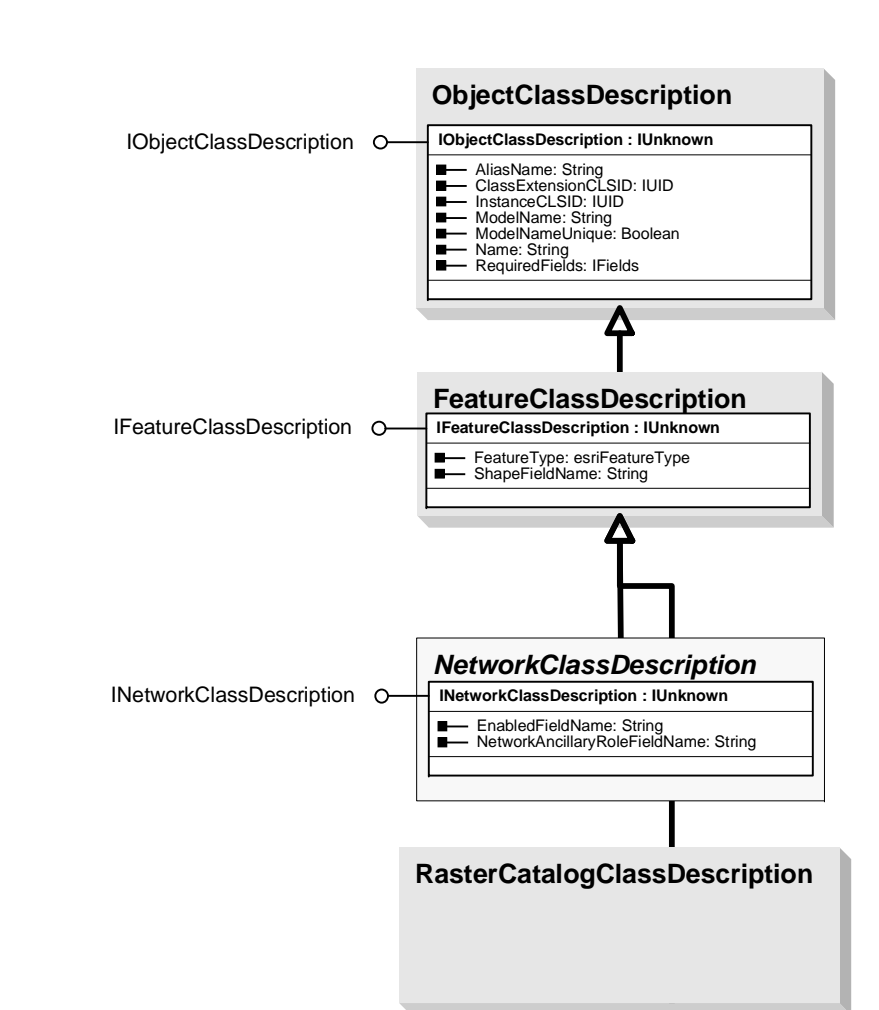

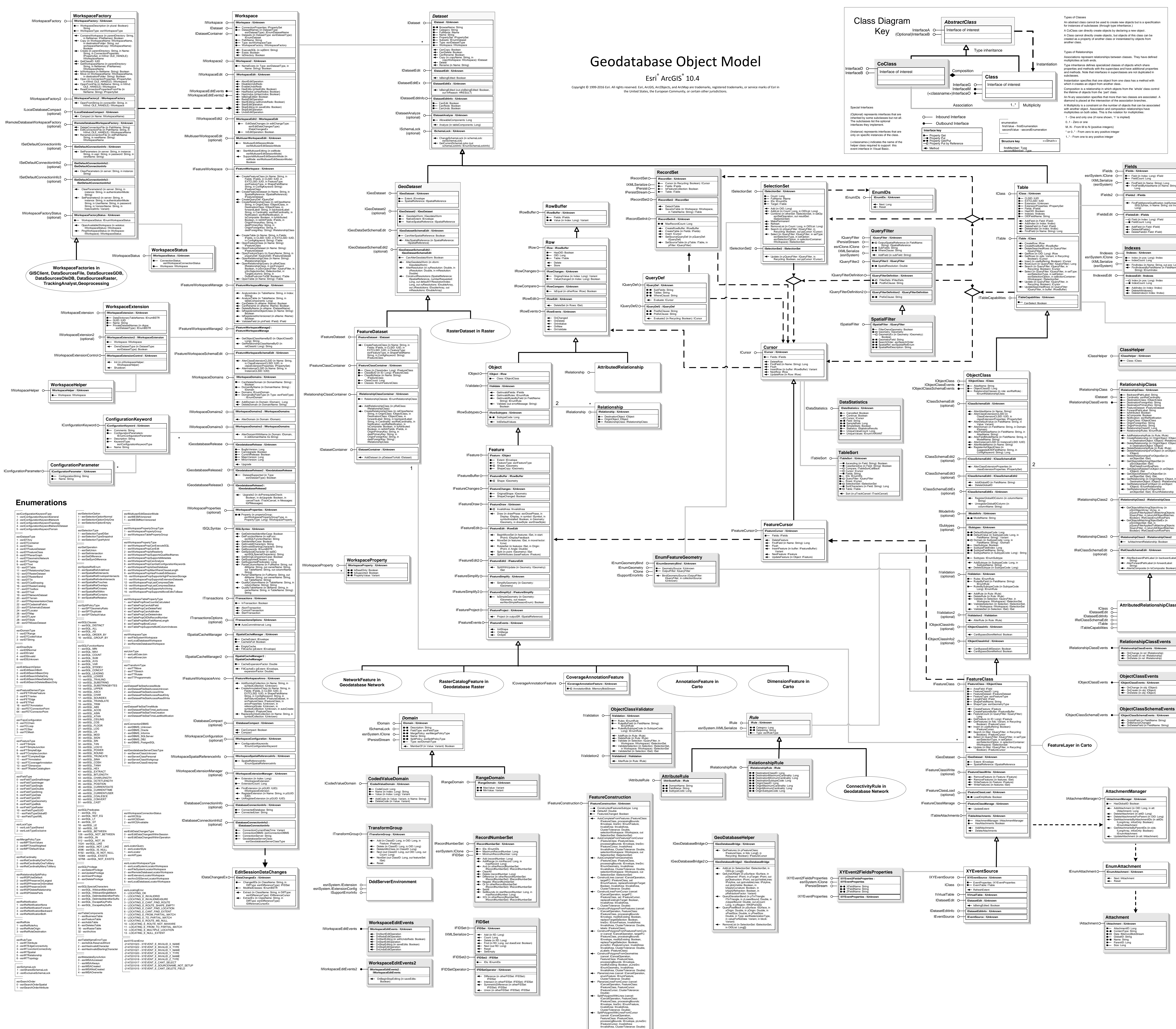

*ObjectClassExtension* 1..\* esriEditor.IObjectInspector (optional) IObjectClassValidation (optional) IObjectClassExtension **IObjectClassExtension : IUnknown** *ClassExtension* IClassExtension **IClassExtension : IUnknown IRelatedObjectClassEvents : IUnknown** RelatedObjectCreated (in RelationshipClass: IRelationshipClass, in objectThatWasCreated: IObject) **IObjectClassValidation : IUnknown** ValidateField (in Row: IRow, in FieldName: String): String ValidateRow (in Row: IRow): String IRelatedObjectClassEvents (optional) 0..1Init (in pClassHelper: IClassHelper, in pExtensionProperties: IPropertySet) Shutdown **IObjectInspector : IUnknown NWnd: OLE\_HANDLE** Clear Copy (in srcRow: IRow) Inspect (in Objects: IEnumRow, in Editor: IEditor) IRelatedObjectClassEvents2 (optional) **IObjectClassEvents : IUnknown** OnChange (in obj: IObject) OnCreate (in obj: IObject) OnDelete (in obj: IObject) IObjectClassEvents (optional) IConfirmSendRelatedObjectEvents (optional) **IObjectClassInfo : IUnknown** CanBypassStoreMethod: Boolean IObjectClassInfo (optional) FindField (in Name: String): Long FindFieldByAliasName (in Name: String): Long Field (in Index: Long): IField FieldCount: Long FindFieldIgnoreQualification (sqlSyntax: ISQLSyntax, in Name: String, out Index: esriSystem.IPersistStream  $\circ$  | esriSystem.IClone O-**GeometryDef** IGeometryDef IGeometryDefEdit **IGeometryDefEdit : IGeometryDef IGeometryDef : IUnknown** AvgNumPoints: Long GeometryType: esriGeometryType GridCount: Long<br>GridSize (in Index: Long): Double<br>HasM: Boolean<br>HasZ: Boolean<br>SpatialReference: ISpatialReference AvgNumPoints: Long<br>GeometryType: esriGeometryType<br>GridCount: Long<br>HasM: Boolean<br>HasZ: Boolean<br>HasZ: Boolean<br>SpatialReference: ISpatialReference **Field** IFieldEdit **IFieldEdit : IField** IField O- **IField : IUnknown** AliasName: String DefaultValue: VariantesriSystem.IClone Domain: IDomain DomainFixed: Boolean Editable: Boolean GeometryDef: IGeometryDef IsNullable: Boolean Length: Long Name: String<br>Precision: Long<br>Required: Boolean<br>Scale: Long<br>Type: esriFieldType<br>VarType: Long CheckValue (in Value: Variant): Boolean **IModelInfo : IUnknown**ModelName: String IModelInfo—■ AliasName: String<br>—■ DefaultValue: Var DefaultValue: Variant Domain: IDomain DomainFixed: Boolean Editable: Boolean GeometryDef: IGeometryDef IsNullable: Boolean Length: Long Name: String Precision: Long Required: Boolean Scale: Long Type: esriFieldType esriSystem.IXMLSerialize O-IGPValue **Index**IIndex IIndexEdit **IIndexEdit : IIndex IIndex : IUnknown** Fields: IFields IsAscending: Boolean IsUnique: Boolean Name: String Fields: IFields IsAscending: Boolean IsUnique: Boolean Name: String System.IClone O-IXMLSerialize (esriSystem) 1..\***IConfirmSendRelatedObjectEvents : IUnknown** ConfirmSendRelatedObjectChanged (in<br>
ConfirmSendRelatedObjectChanged (in<br>
ConfirmSendRelatedObjectMoved (in<br>
ConfirmSendRelatedObjectMoved (in<br>
ConfirmSendRelatedObjectMoved (in<br>
moveVector: ILine): Boolean<br>
moveVector: IL **IRelatedObjectClassEvents2 : IUnknown** RelatedObjectChanged (in RelationshipClass: RelatedObject, in RelatedObject, in SplectThatChanged:<br>
RelationshipClass, in objectThatChanged:<br>
RelatedObject, in RelatedObject: Object)<br>
RelatedObject, in moveVector: Line, in RelatedObjectSetRotated (in RelationshipClass: IRelationshipClass, in objectsThatNeedToChange: ISet, in objectsThatChanged: ISet, in Origin: IPoint, in Angle: Double) **AttributedRelationshipClass** AlterBackwardPathLabel (in backwardLabel: String) AlterForwardPathLabel (in forwardLabel: String) AlterIsComposite (in IsComposite: Boolean) pSrcObjectArray: IArray, in<br>CourtyFilterAppliedToMatchingObjects:<br>|QueryFilter, in returnAllObjectMatches:<br>Boolean): IRelClassEnumRowPairs<br>GetObjectSMatchingObjectSetEx (in<br>pSrcObjectSMatchingObjectStEx (in<br>QueryFilterAppl IQueryFilter, in returnAllObjectMatches: Boolean): IRelClassEnumRowPairs DestinationClass: IObjectClass<br>DestinationForeignKey: String<br>DestinationPrimaryKey: String<br>FeatureDataset: IFeatureDataset<br>ForwardPathLabel: String<br>IsQomposite: Boloean<br>Notification: esriRelNotification<br>OriginForeignKey: S AddRelationshipPule (in Rule: IRule)<br>
ReateRelationship (in OriginObject: IObject;<br>
CircateRelationship (in OriginObject: IObject)<br>
DeleteRelationship (in OriginObject: IObject;<br>
DeleteRelationshipSing (in OriginObject: IO FindIndex (in Name: String, out pos: Long) FindIndexesByFieldName (in FieldName: String): IEnumIndex AddField (in Field: IField) DeleteAllFields() DeleteField(in Field: IField) Index (in pos: Long): IIndex IndexCount: Long AddIndex (in Index: IIndex) DeleteAllIndexes() DeleteIndex(in Index: IIndex)

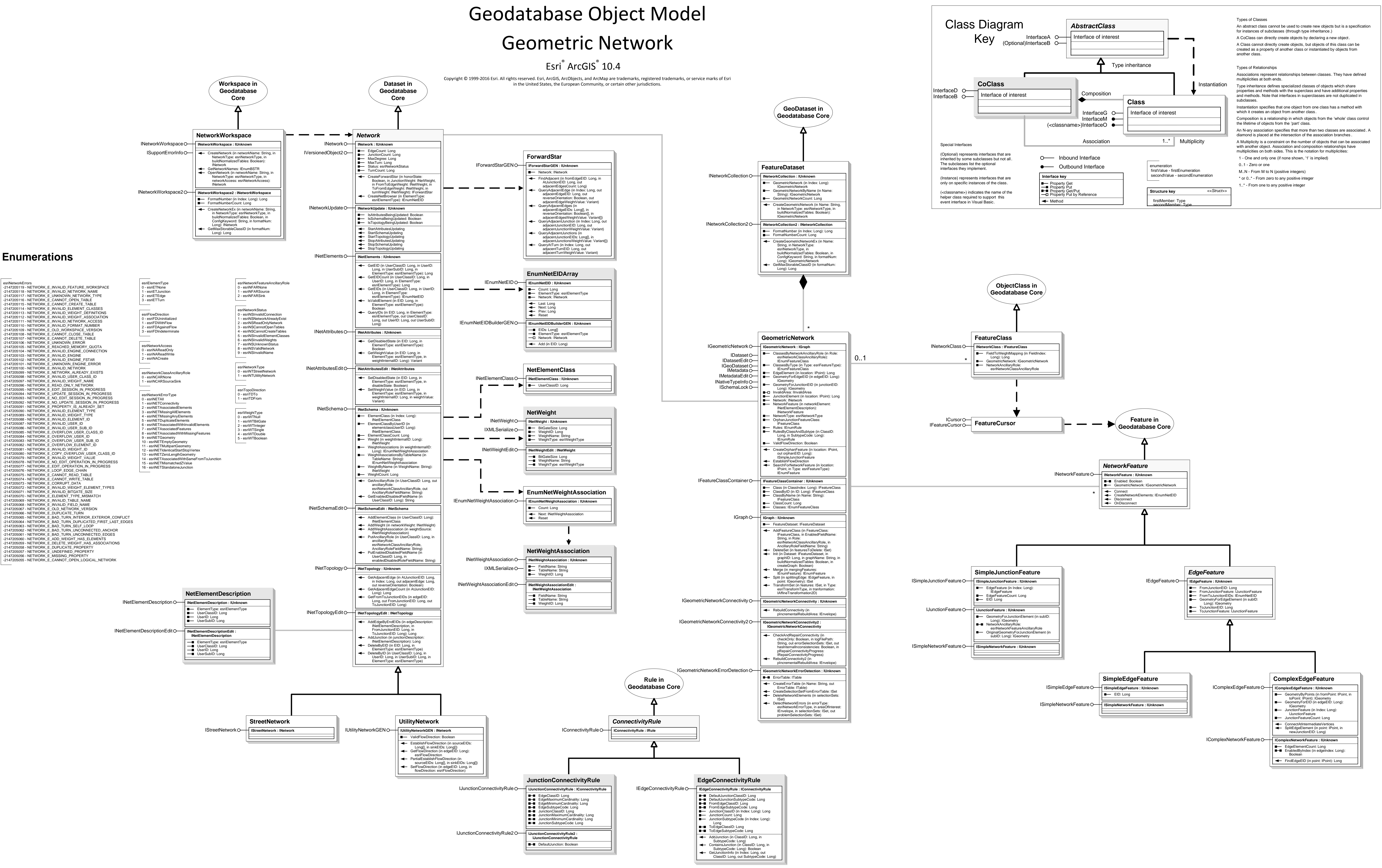

![](_page_2_Figure_0.jpeg)

# Geodatabase Object Model Data Elements

## Esri® $^{\circ}$  ArcGIS $^{\circ}$ 10.4

![](_page_3_Picture_1.jpeg)

![](_page_3_Figure_2.jpeg)

![](_page_3_Figure_0.jpeg)

IDatasetName IMetadata IMetadataEdit IName INativeTypeInfo O-IPersist IPersistStream

**ITin : IUnknown**

IsEmpty: Boolean ZFactor: Double SaveAs (in newName: String, in pOverWrite: Variant)

## **ITinAdvanced : ITin**

EdgeCount: Long Flag: Long FullExtent: IEnvelope

- NodeCount: Long<br>Surface: Gancelled: Boolean<br>Surface: ISurface<br>TrackCancel: ITrackCancel<br>TriangleCount: Long<br>UniqueTagValueCount (in Type:<br>esriTinElementType): Long
- 
- 
- 
- 
- 
- 
- 
- 

- ConvertToPolygons (pFeatureClass:<br>
IFeatureClass, in pFilter: ITinDynamicFilter,<br>
in bStopAtEnforcedEdge: Boolean, in<br>
pFieldName: Variant)<br>
ExtractPolygon (in pSeed: ITinElement, in<br>
pFilter: ITinFilter, in bStopAtEnforce
- MakeNodeEnumerator (in pAreaOfInterest: IEnvelope, in Criteria: Long, in pFilter: ITinFilter): IEnumTinNode
- MakeTriangleEnumerator (in pAreaOfInterest:<br>
IEnvelope, in Criteria: Long, in Pilter:<br>
IEnvelope, in Criteria: Long, pEdge: ITinEdge)<br>
QueryEdge (in Index: Long, pEdge: ITinEdge)<br>
QueryEdgeAsLine (in Index: Long, pLine:<br>
C
- 
- 
- 
- 
- 
- QueryNodeAsWKSPointZ (in Index: Long, out<br>QueryTriangle)<br>QueryTriangle (in Index: Long, pTriangle:<br>ITInTriangle)<br>QueryTriangleAsRing (in Index: Long, pRing:<br>QueryTriangleAsRing (in Index: Long, pRing:<br>IRing)<br>out pPi: WKSPo

**Aspolygons (pFeatureClass: IFeatureClass, inc.** Type: esriSurfaceConversionType, in pClassBreaks: IDoubleArray, in pClassCodes: ILongArray, in FieldName:

Contour (in rootHeight: Double, in interval:<br>
Touble, pFeatureClass: IFeatureClass, in<br>
FieldName: String, in<br>
digitsAfterDecimalPoint: Long)<br>
contourList (in pBreaks: IDoubleArray,<br>
FreatureClass: IFeatureClass, in<br>
Field

GetSlopeRadians (in pPoint: IPoint): Double<br>GetSlepeRadians (in pPoint: IPoint): Double<br>GetSurfaceArea (in referenceHeight: Double,<br>in Type: esriPlaneReferenceType): Double<br>GetVolume (in reference: Double, in Type:<br>esriPla

**ISurface : IFunctionalSurface**ZFactor: Double

Variant)

 $\leftarrow$  QuerySelectionExtent (in Type: esriTinElementType, in pExtent: IEnvelope) SelectAll (in Type: esriTinElementType, in bDataElementsOnly: Boolean)

esriTinSelectionType) SelectByEnvelope (in Type:

**ITinSurface : ISurface RasterInterpolationMethod:** 

ISurface ITinSurface ITinSurface2 ITinSurface3 ITinEditO- ITinEdit2 ITinSelection ITinFeatureEdit ITinNodeInfo ITinEditErrorLogO-

- ConvertToPolylines (pFeatureClass: IFeatureClass, in pFil ITinDynamicFilter, in pFieldName: Variant)
- FindTriangleIndex (in pPoint: IPoint): Lo GetCountedUniqueTagValues (in Type: esriTinElementType, out ppValues:
- ILongArray, out ppCounts: ILongArray) GetLeftTriangleIndex (in edgeIndex: Long):
- Long GetNaturalNeighborZ (in X: Double, in Y: Double): Double
- GetNeighborEdgeIndex (in edgeIndex:
- Long): Long GetNodeDegree (in nodeIndex: Long, in bEnforcedEdgesOnly: Boolean): Long GetNodeSource (in nodeIndex: Long):
- esriTinNodeSourceType GetNodeSourceCounts (out pcOriginal
- Long, out pcSuper: Long, out pcDensified: Long, out pcIntersection:

4 - esriTinNodesWithZeroTag

esriTinNodeSourceType 1 - esriTinUnknown 2 - esriTinSuperNode 4 - esriTinOriginal 8 - esriTinDensified 32 - esriTinIntersection

- TinVersion: esriTinVersion
- GetNextCCWEdgeIndex (in edgeIndex:
- Long): Long GetNextCWEdgeIndex (in edgeIndex: Long): Long GetNextEdgeIndexInTriangle (in
- edgeIndex: Long): Long GetPreviousEdgeIndexInTriangle (in
- edgeIndex: Long): Long QueryElementIndicesAroundNode (in Type: esriTinElementType, in localNodeIndex: Long, in triangleIndex: Long, pIndices:
- ILongArray)

 12 - esriTinSoftReplace 13 - esriTinSoftValueFill 14 - esriTinZLessSoftLine 15 - esriTinZLessContour 16 - esriTinZLessSoftClip 17 - esriTinZLessSoftErase 18 - esriTinMassPoint

esriTinBoundType

## 0 - esriTinClassBreaks 1 - esriTinSimpleBounds 2 - esriTinUniqueValue

3 - esriTinSimpleBoundsExclude

esriRasterizationType

**ITinNodeCollection : IUnknown** HasNodeTagValues: Boolean NodeCount: Long

> ConvertToVoronoiRegions (pFeatureClass: IFeatureClass, in pFilter: ITinFilter, in pClippingPolygon: IPolygon, in indexFieldName: String, in tagFieldName: String)

GetNode (in Index: Long): ITinNode GetNodeTagValue (in Index: Long): Long GetNodeZ (in Index: Long): Double GetVoronoiRegion (in nodeIndex: Long, in pClippingPolygon: IPolygon): IPolygon QueryNode (in Index: Long, pNode: ITinNode) QueryNodeAsPoint (in Index: Long, pPoint: IPoint) QueryNodeAsWKSPointZ (in Index: Long,

out pPoint: WKSPointZ)

## **ITinEdit : IUnknownIF** IsDirty: Boolean **I**- IsEditable: Boolean IsInEditMode: Boolean

AddFromFeatureClass (in pFeatureClass: IFeatureClass, in pFilter: IQueryFilter, in pHeightField: IField, in pTagValueField: IField, in Type: esriTinSurfaceType, in

![](_page_4_Figure_100.jpeg)

ExtractPolyline (in pSeed: ITinFeatureSee in bGetZ: Boolean, in bSkipDensifiedNodes: Boolean):

> MoveVertex (in pNode: ITinNode, in pSee ITinFeatureSeed, in pNewLocation: WKSPoint, in bGetNewZ: Boolean)

InterpolationMethod: esriSurfaceInterpolationType ProfileWeedTolerance: Double **Extract (in pBoundary: IPolygon): ITin** 

**ITinSelection : IUnknown**

SelectedElementCount (in Type: esriTinElementType): Long ClearSelection (in Type:

esriTinElementType) FlipSelection (in Type: esriTinElementType, in bDataElementsOnly: Boolean) GetSelection (in Type: esriTinElementType): IEnumTinElement

HasSelection (in Type: esriTinElementType): Boolean IsSelected (in Index: Long, in Type: esriTinElementType): Boolean

SelectByArea (in Type: esriTinElementType, in pArea: IPolygon, in bPassThrough: Boolean, in bDataElementsOnly: Boolean, in action:

esriTinElementType, in pEnvelope: IEnvelope, in bPassThrough: Boolean, in bDataElementsOnly: Boolean, in action:

esriTinSelectionType) SetSelected (in Index: Long, in Type esriTinElementType, in action: esriTinSelectionType) SetSelection (in pElements: IEnumTinElement, in action: esriTinSelectionType)

esriSurfaceInterpolationType SunPosition: WKSPointZ

GetPartialVolumeAndArea (in reference: Double, in Type: esriPlaneReferenceType, in pTriangles: IEnumTinTriangle, in pVolume: Variant,

in pSurfaceArea: Variant, in pProjectedArea: Variant) GetSurfaceElement (in pPoint: IPoint): ITinSurfaceElement

IMetadataIMetadataEdit

 INativeTypeInfo ISupportErrorInfo<sub>O</sub> ITinAdvancedO- ITinAdvanced2 ITinAdvanced3 ITinNodeCollection IFunctionalSurface

ITin<sub>O</sub>

# DataEdgeCount: Long<br>DataTriangleCount: Long<br>Extent: IEnvelope<br>Fields: IFields<br>HasNodeTagValues: Boolean<br>HasNodeTagValues: Boolean<br>HasTriangleTagValues: Boolean<br>IsDelaunay: Boolean

ISurfaceIntersectionEvents

## **ITinAdvanced2 : ITinAdvanced**

## Long, out pcUnknown: Long) GetRightTriangleIndex (in edgeIndex: Long): Long GetSpecialEdgeCounts (out

- pcHardDataEdges: Long, out pcSoftDataEdges: Long, out
- pcTagValueDataEdges: Long) HasEdgeType (in Type: esriTinEdgeType): Boolean IsEdgeInsideDataArea (in edgeIndex:
- Long): Boolean - IsNodeInsideDataArea (in nodeIndex
- Long): Boolean
- IsNodeOnDomainBoundary (in nodeIndex: Long): Boolean IsTriangleInsideDataArea (in triangleIndex: Long): Boolean
- ← QueryAllEdgeIndicesAroundNode (in nodeIndex: Long, pEdges: ILongArr — QueryBeginEndi
- Long, out pBegin: Long, out pEnd: Long) QueryEdgeIndicesAroundNode (in
- nodeIndex: Long, pEdges: ILongArray) QueryElementAsGeometry (in Type: esriTinElementType, in Index: Long, pGeometry: IGeometry)
- QueryNaturalNeighborIndices (in pPoint: IPoint, pNodes: ILongArray) **←** QueryNeighborsAndWeights (in X: Double
- in Y: Double, pNeighbors: ILongArray, pWeights: IDoubleArray) QueryNodeIndicesAroundNode (
- nodeIndex: Long, pNodes: ILongArray) QueryTriangleEdgeIndices (in triangleIndex: Long, out pA: Long, out pB: Long, out pC: Long)
- QueryTriangleIndicesAroundNode (in nodeIndex: Long, pTriangles: ILongArray)
- QueryTriangleNeighborhoodIndices (in pPoint: IPoint, pTriangles: ILongArray) QueryTriangleNodeIndices (in triangleIndex: Long, out pA: Long, out
- pB: Long, out pC: Long) SaveAsVersion (in newName: String, in ver: esriTinVersion, in pOverWrite: Variant)
- pbUseShapeZ: Variant) AddFromFeatureCursor (in pCursor: IFeatureCursor, in pHeightField: IField, in pTagValueField: IField, in Type: esriTinSurfaceType, in pbUseShapeZ:
- Variant) AddFromPixelBlock (in xOrigin: Double, in yOrigin: Double, in xPixelSize: Double, in yPixelSize: Double, in valueForNoData: Variant, in block: Variant, in ZTolerance:
- Double, in pMaxPoints: Variant, out pbToleranceAchieved: Variant) AddPointZ (in pPoint: IPoint, in TagValue:
- Long): Long AddShape (in pShape: IGeometry, in Type: esriTinSurfaceType, in TagValue: Long, in pZ: Variant) AddShapeZ (in pShape: IGeometry, in
- Type: esriTinSurfaceType, in TagValue: Long, in pbUseShapeZ: Variant) AddWKSPointZ (in pPoint: WKSPointZ, in
- vlue: Long): Long DeleteEdgeTagValues DeleteNode (in Index: Long) DeleteNodesOutsideDataArea
- DeleteNodeTagValues
- DeleteSelectedNodes DeleteTriangleTagValues InitNew (in pExtent: IEnvelope) PropagateTriangleTagValue (in pSeed: ITinTriangle, in newTagValue: Long, in bStopAtEnforcedEdge: Boolean) ╶╾
- Refresh Save
- SaveAs (in newName: String, in pOverWrite: Variant) SetEdgeTagValue (in Index: Long, in Value:
- Long) SetEdgeType (in Index: Long, in Type:
- esriTinEdgeType) SetNodeTagValue (in Index: Long, in
- Value: Long) SetNodeZ (in Index: Long, in Z: Double) SetSpatialReference (in pSpatialReference: ISpatialReference)
- SetTriangleInsideDataArea (in Index: Long) ∣← SetTriangleOutsideDataArea (in Index:
- Long) SetTrianglesInsideDataArea SetTriangleTagValue (in Index: Long, in
- Value: Long) StartEditing: Boolean StopEditing (in bSaveEdits: Boolean): Boolean
- 
- **ITinEdit2 : IUnknown**
- AddFrom3dMultipointFeatureClass (in  $\overline{\phantom{a}}$ pFeatureClass: IFeatureClass, in pClippingFilter: ISpatialFilter)
- ResetExtent (in pExtent: IEnvelope) SaveSnapshot (in Name: String, in bOverWrite: Boolean)
- SetToConstrainedDelaunay SwapEdge (in Index: Long, in Type: esriTinEdgeType, in Tag: Long): Long
- 
- **ITinFeatureEdit : IUnknown**
- ElementsIgnoredInConflictTest: Long IsInMemoryEditMode: Boolean
- StopAtEnforcedEdge: Boolean StopAtJuncture: Boolean
- AddPointZ (in pPoint: IPoint, in TagValue
- Long, pSeed: ITinNode) AddPolygon (in pShape: IPolygon, in Type:
- 
- esriTinEdgeType, in TagValue: Long, in edgeTagValue: Long, in NodeTagValue: Long, pSeed: ITinTriangle, in pZ:
- Variant) AddPolygonZ (in pShape: IPolygon, in Type: esriTinEdgeType, in TagValue: Long, in edgeTagValue: Long, in
- NodeTagValue: Long, pSeed: ITinTriangle) AddPolyline (in pShape: IPolyline, in Type: esriTinEdgeType, in TagValue: Long, in
- NodeTagValue: Long, pSeed: ITinEdge, in pZ: Variant)
- AddPolylineZ (in pShape: IPolyline, in Type: esriTinEdgeType, in TagValue: Long, in NodeTagValue: Long, pSeed: ITinEdge) AddPolyObjects (in pFeatureClass:
- IFeatureClass, in pFilter: IQueryFilter, in<br>pHeightField: IField, in pValueField:<br>IField, in bSetEdgeTagValue: Boolean, in<br>bSetNodeTagValue: Boolean, in Type:<br>esriTinEdgeType)<br>CanAdd (in pShape: IGeometry, in spacing:<br>CanA
- 
- 
- spacing: Double): Boolean CanDeleteVertex (in pNode: ITinNode, in
- pSeed: ITinFeatureSeed, in spacing: Double): Boolean CanMove (in pSeed: ITinFeatureSeed, in
- dx: Double, in dy: Double, spacing:
- Double): Boolean CanMoveVertex (in pNode: ITinNode, in pSeed: ITinFeatureSeed, in
- pNewLocation: WKSPoint, in spacing: Double): Boolean  $\leftarrow$  CanReplace (in pShape: IGeometry, in
- pSeed: ITinFeatureSeed, in spacing: Double): Boolean CanRotate (in pSeed: ITinFeatureSeed, in
- pOrigin: IPoint, in Angle: Double, in spacing: Double): Boolean CanScalePolygon (in pSeed: ITinTriangle, in pOrigin: IPoint, in Scale: Double, in spacing: Double): Boolean

## **ITinAdvanced3 : IUnknown**

**ITinSurface2 : ITinSurface**

ConvertToMultiPatches (in pFeatureClass: IFeatureClass, in maxPatchSize: Long, in maxStripSize: Long) DecimateNodes (in pAreaOfInterest: IEnvelope, in ZTolerance: Double, in bCopyBreakline: Boolean, in pMaxRemainingNodeCount: Variant, out ppNewTin: ITin, in pbToleranceAchieved: Variant)

DecimateNodesByCount (in

pAreaOfInterest: IEnvelope, in maxRemainingNodeCount: Long, in bCopyBreakline: Boolean, out ppNewTin:

ITin) InterpolateAsMultiPatch (in pShape: IPolygon, in maxStripSize: Long, out ppMultiPatch: IMultiPatch) LocateMultiple (in pRay: IRay): IMultipoint

![](_page_4_Picture_3201.jpeg)

ClusterPoints (in pSeed: ITinNode, in spacing: Double, in pFilter: ITinFilter): IEnumTinNode ConvertToPolygons (pFeatureClass: IFeatureClass, in pFilter:

ITinDynamicFilter, in

bStopAtEnforcedEdge: Boolean, in bSkipDensifiedNodes: Boolean, in pFieldName: Variant) ConvertToPolylines (pFeatureClass: IFeatureClass, in pFilter: ITinDynamicFilter, in bSkipDensifiedNodes: Boolean, in pFieldName: Variant) Delete (in pSeed: ITinFeatureSeed) ← DeleteVertex (in pNode: ITinNode, in pSeed: ITinFeatureSeed) ExtractPolygon (in pSeed:

ITinFeatureSeed, in bGetZ: Boolean, in bSkipDensifiedNodes: Boolean):

IPolygon

Polyline

IsNodeShared (in pNode: ITinNode):

Boolean

 Merge (in pCommonEdge: ITinEdge, in newValue: Long, in bKeepCommonNodes: Boolean) Move (in pSeed: ITinFeatureSeed, in dx: Double, in dy: Double, in bGetNewZ:

Boolean)

**+** RefreshTagValues

Area: Double, bKeepNodes: Boolean, bZeroTag: Boolean) Rotate (in pSeed: ITinFeatureSeed, in pOrigin: IPoint, Angle: Double, in bGetNewZ: Boolean)

ScalePolygon (in pSeed: ITinTriangle, in pOrigin: IPoint, Scale: Double, in bGetNewZ: Boolean) StartInMemoryEditing: Boolean

Remesiti agvalues<br>
RemoveIslands (in pSeed: ITinTriangle, in

**ITinSurface3 : IUnknown**

GetVolumeAndArea (in pAOI: IGeometry, in referenceHeight: Double, in Type: esriPlaneReferenceType, out pbIsOutsideDataArea: Boolean, in pVolume: Variant, in pSurfaceArea:<br>Variant, in pProjectedArea: Variant)<br>InterpolateZ (in X: Double, in Y: Double):<br>Double Intersect (in pReferenceSurface: ITinSurface, in pAOI: IGeometry, in pOutFeatureClass: IFeatureClass, in volumeFieldName: String, in surfaceAreaFieldName: String, in codeFieldName: String) QueryLocate (in pRay: IRay, in hint: Long, pLocation: IPoint) QueryLocateMultiple (in pRay: IRay, pLocations: IMultipoint) QueryTriangleNormal (in Triangle: Long, pNormal: IVector3D)

## **Distributed Geodatabase Core Objects**

![](_page_5_Picture_1563.jpeg)

![](_page_5_Figure_0.jpeg)

Geodatabase Object Model

 $(c_{classname})$  indicates the name helper class required to support the event interface in Visual Basic.

**CoClass** InterfaceD InterfaceB Key Interface of interest Special Interfaces (Optional) represents interfaces that are inherited by some subclasses but not all. The subclasses list the optional interfaces they implement.

![](_page_6_Figure_8.jpeg)

(Instance) represents interfaces that are only on specific instances of the class.

(<classname>) indicates the name of the helper class required to support this event interface in Visual Basic.

# Geodatabase Object Model Versioning

## Esri® $^{\circ}$  ArcGIS $^{\circ}$ 10.4

![](_page_6_Figure_3.jpeg)

![](_page_7_Picture_5.jpeg)

# Archiving

## Esri® $^{\circ}$  ArcGIS $^{\circ}$ 10.4

![](_page_7_Figure_4.jpeg)

![](_page_8_Figure_1.jpeg)

![](_page_8_Figure_0.jpeg)

![](_page_9_Figure_0.jpeg)

![](_page_9_Figure_1.jpeg)

## Types of Classes

An abstract class cannot be used to create new objects but is a specification for instances of subclasses (through type inheritance.) A CoClass can directly create objects by declaring a new object. A Class cannot directly create objects, but objects of this class can be created as a property of another class or instantiated by objects from another class. Types of Relationships

## Associations represent relationships between classes. They have defined

multiplicities at both ends. Type inheritance defines specialized classes of objects which share

properties and methods with the superclass and have additional properties

and methods. Note that interfaces in superclasses are not duplicated in subclasses.

## enumeration firstValue - firstEnumeration secondValue - secondEnumeration

1..\* | Multiplicity

 $\overline{\phantom{a}}$   $\overline{\phantom{a}}$ 

which it creates an object from another class.

Instantiation specifies that one object from one class has a method with Composition is a relationship in which objects from the 'whole' class control

the lifetime of objects from the 'part' class.

An N-ary association specifies that more than two classes are associated. A diamond is placed at the intersection of the association branches A Multiplicity is a constraint on the number of objects that can be associated with another object. Association and composition relationships have multiplicities on both sides. This is the notation for multiplicities:

1 - One and only one (if none shown, '1' is implied)

 0..1 - Zero or one M..N - From M to N (positive integers) \* or 0..\* - From zero to any positive integer

1..\* - From one to any positive integer

Instantiation

**Structure key** *<<Struct>>* firstMember: Type secondMember: Type

![](_page_10_Figure_12.jpeg)

# Geodatabase Object Model

![](_page_10_Figure_4.jpeg)

Esri® $^{\circ}$  ArcGIS $^{\circ}$ 10.4

![](_page_10_Figure_6.jpeg)

![](_page_10_Picture_7.jpeg)

![](_page_10_Picture_9.jpeg)

![](_page_10_Picture_10.jpeg)

![](_page_10_Picture_11.jpeg)

## Metadata

Esri<sup>®</sup> ArcGIS<sup>®</sup> 10.4

![](_page_11_Figure_4.jpeg)

![](_page_11_Figure_5.jpeg)

![](_page_12_Figure_0.jpeg)

![](_page_12_Figure_1.jpeg)

# Plug-in Data Source

## Esri® $^{\circ}$  ArcGIS $^{\circ}$ 10.4

![](_page_12_Figure_3.jpeg)

![](_page_13_Figure_0.jpeg)

3 - esriNAUTHierarchy

and methods. Note that interfaces in superclasses are not duplicated in Instantiation specifies that one object from one class has a method with which it creates an object from another class. Composition is a relationship in which objects from the 'whole' class control the lifetime of objects from the 'part' class. An N-ary association specifies that more than two classes are associated. A diamond is placed at the intersection of the association branches .

 $^{\circ}$  ArcGIS $^{\circ}$ 10.4

> A Multiplicity is a constraint on the number of objects that can be associated with another object. Association and composition relationships have

multiplicities on both sides. This is the notation for multiplicities: 1 - One and only one (if none shown, '1' is implied) M..N - From M to N (positive integers)

\* or 0..\* - From zero to any positive integer 1..\* - From one to any positive integer

# Geodatabase Object Model Representation Class

Esri®

 Copyright © 1999-2016 Esri. All rights reserved. Esri, ArcGIS, ArcObjects, and ArcMap are trademarks, registered trademarks, or service marks of Esri in the United States, the European Community, or certain other jurisdictions.

## **Enumerations**

![](_page_14_Figure_4.jpeg)

![](_page_14_Figure_3.jpeg)

![](_page_14_Picture_7.jpeg)

IWorkspaceFactory O-<br>IWorkspaceFactory 2 O- SqlWorkspaceFactory<br>In DataSourcesGDB - In DataSourcesGDB ISqlDefaultConnectionInfoO-

 $ICurson$  SqlCursor IFeatureCursor (optional)

# Geodatabase Object Model Query Classes

![](_page_15_Figure_89.jpeg)

![](_page_15_Figure_90.jpeg)